IT-Service am Fachbereich Biologie Karl-von-Frisch Straße 8 der Philipps-Universit¨at Marburg 35032 Marburg eMail: pc-support-fb17@Uni-Marburg.DE

## UMRnet-Anschluss (nur FB Biologie oder Bot.Garten)

Antrag auf Anschluss eines Rechners, Druckers, an ein VLAN des UMRnet (vgl. http://www.uni-marburg.de/hrz/ komm/anschluss.html). Das Formular ist ausgef¨ ullt und unterschrieben an das HRZ zu senden. Der Antragsteller erhält als Bestätigung der Anmeldung eine Kopie des Antrags, inkl. Eintragungen des HRZ auf der Rückseite, sowie ein selbstklebendes Etikett, das gut sichtbar am Gerät anzubringen ist. O Neuanmeldung <sup>O</sup> Anderungsmeldung zu vorhandener Host-Name bzw. IP-Adresse Antragsteller (Betreiber des Rechners): Titel, Vorname, Name Fachbereich/Einrichtung (ggf. Fachgebiet, Arbeitsgruppe) eMail-Adresse (nur uni-marburg.de) Telefon Telefax Rechner, Drucker, usw.: Typ, z.B. PC, PowerMac 7100, SunSPARC 10 Mod. 40, HP LaserJet 4 Plus Serien-Nummer Rechner ist: © Windows-Server Standort: Straße, Haus-Nr. Standort: Gebäude, Geschoß Standort: Raum Standort: Telefon Ethernet-Anschluss: Thin-Wire (BNC-T-Stuck) ¨ Twisted-Pair (RJ45-Stecker) Dosen-Nummer ا: للعبا: للعبا: للعبا: لا MAC-Adresse (Ethernet-Hardware-Adresse) Ohne MAC-Adresse keine Antragsbearbeitung möglich! IP-Angaben: © öffentliche IP-Adresse © private IP-Adresse mit Proxy-Zugang © private IP-Adresse ohne Proxy-Zugang

Nickname für TCP/IP (Alias, optional)

Für Konfiguration der Netzsoftware verantwortlich (falls abweichend vom Antragsteller):

*Contract Contract Contract* <u>in the contract of the contract of the contract of the contract of the contract of the contract of the contract of the contract of the contract of the contract of the contract of the contract of the contract of the contra</u>  $\sim 1$ Titel, Vorname, Name

 $\overline{1}$  and  $\overline{1}$  and  $\overline{1}$  and  $\overline{1}$  $\mathbf{A} = \mathbf{A} + \mathbf{A} + \mathbf$  $\sim 10^{-1}$ eMail-Adresse

Telefon

Regeln zur Nutzung des UMRnet sind im WWW-Text UMRnetikette beschrieben (vgl. http://www.unimarburg.de/hrz/komm/umrnetikette.html); mit der Unterschrift verpflichtet sich der/die Antragsteller/in zur Einhaltung dieser Regeln.

Datum **Unterschrift des Antragstellers** 

Wird bei Antragsbearbeitung vom HRZ ausgefüllt:

 $\bigcirc$  TCP/IP

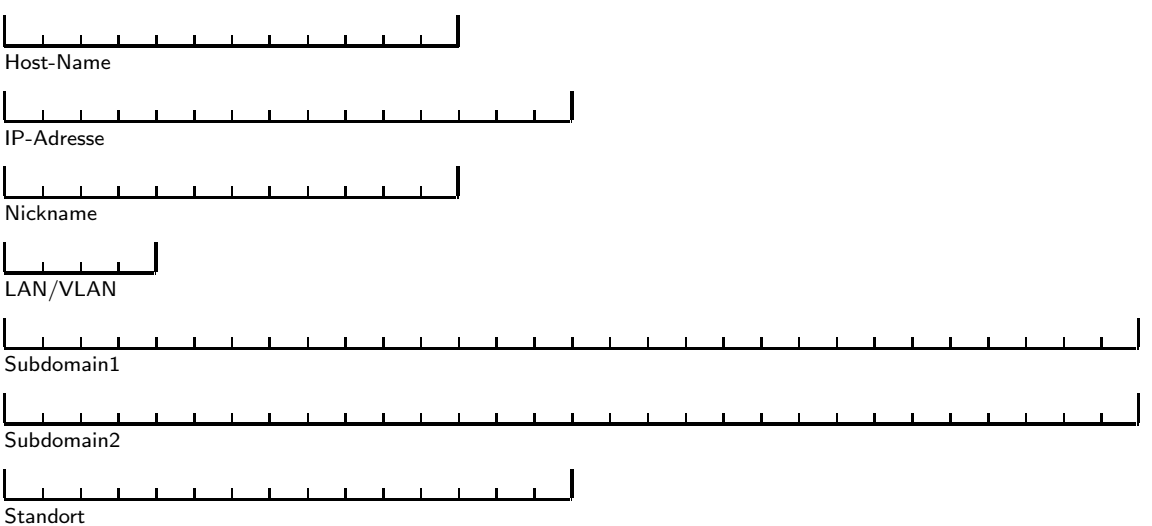